# **Lecture 7**

## **Repetition Structures**

Repetition structures, or loops, are used when a program needs to repeatedly process one or more instructions until some condition is met, at which time the loop ends. There are three looping structures in C++:

- 1. while loop
- 2. for loop
- 3. do...while Loop

## **For loop**

 A loop is used for executing a block of statements repeatedly until a particular condition is satisfied. For example, when you are displaying number from 1 to 100 you may want set the value of a variable to 1 and display it 100 times, increasing its value by 1 on each loop iteration. In  $C++$  we have three types of basic loops: for, [while](https://beginnersbook.com/2017/08/cpp-while-loop/) and [do-while.](https://beginnersbook.com/2017/08/cpp-do-while-loop/)

### **a) for loop**

```
for(initialization; condition ; increment/decrement)
{
   C++ statement(s);
}
```
Flow of Execution of the for Loop

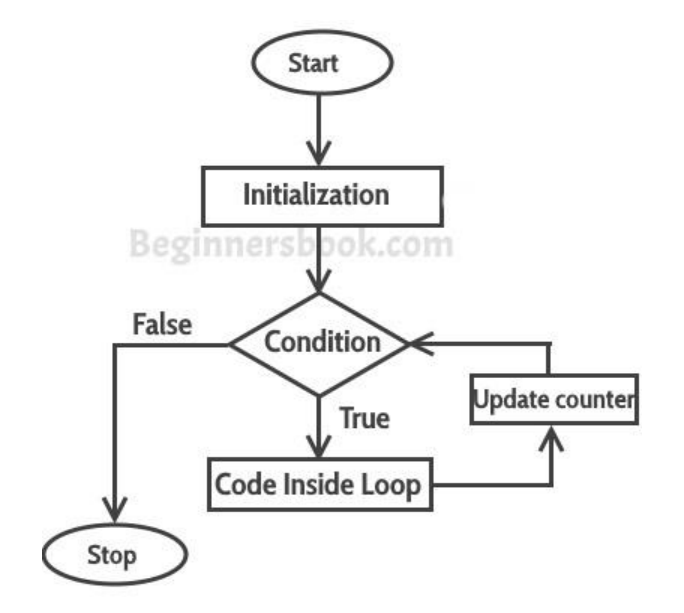

*Hanady S. Ahmed*

```
#include <iostream>
  using namespace std;
int main(){
   for(int i=1; i<=6; i++){
       /* This statement would be executed
        * repeatedly until the condition
        * i<=6 returns false.
        */
      cout<<"Value of variable i is: "<<i<<endl;
    }
    return 0;
}
Output:
Value of variable i is: 1
Value of variable i is: 2
Value of variable i is: 3
Value of variable i is: 4
Value of variable i is: 5
Value of variable i is: 6
```
## How to use counters:

- A)Vary the control variable from 1 to 100 increment of 1. for(int i=1; i $\leq$ =100; i++)
- B)Vary the control variable from 100 to 1 decrement of 1. for(int i=100; i>=1; i--)
- C)Vary the control variable over the following sequence of values: 2,5,8,11,14,17,20 for(int j=2; j < = 20; j + = 3)

## **b) while loop**

```
while(condition)
{
   statement(s);
}
```
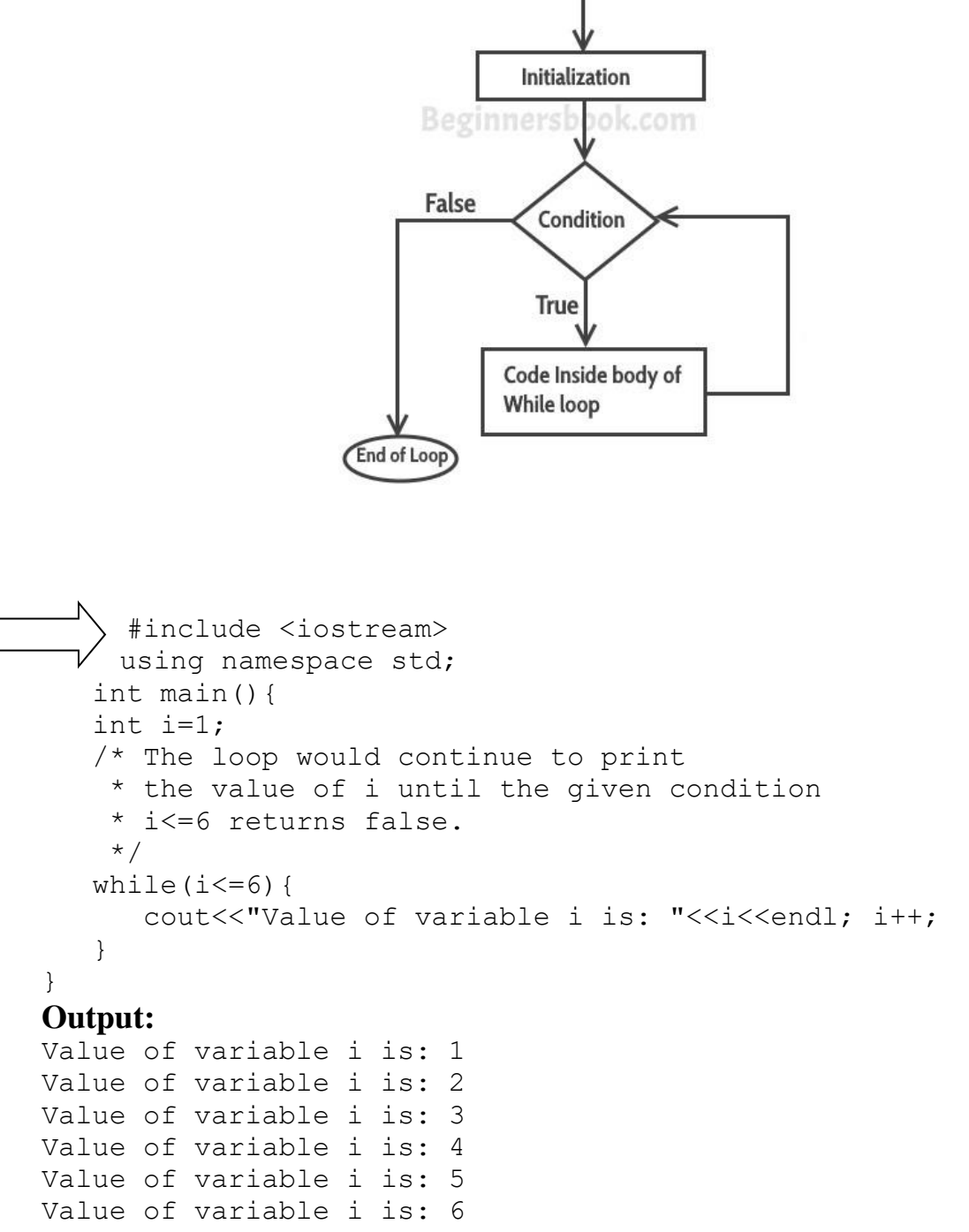

#### Flow of Execution of while loop

#### **c) do-while loop**

 A loop is used for repeating a block of statements until the given loop condition returns false. Do-while loop is similar to while loop, however there is a difference between them: In while loop, condition is evaluated first and then the statements inside loop body gets executed, on the other hand in do-while loop, statements inside do-while gets executed first and then the condition is evaluated.

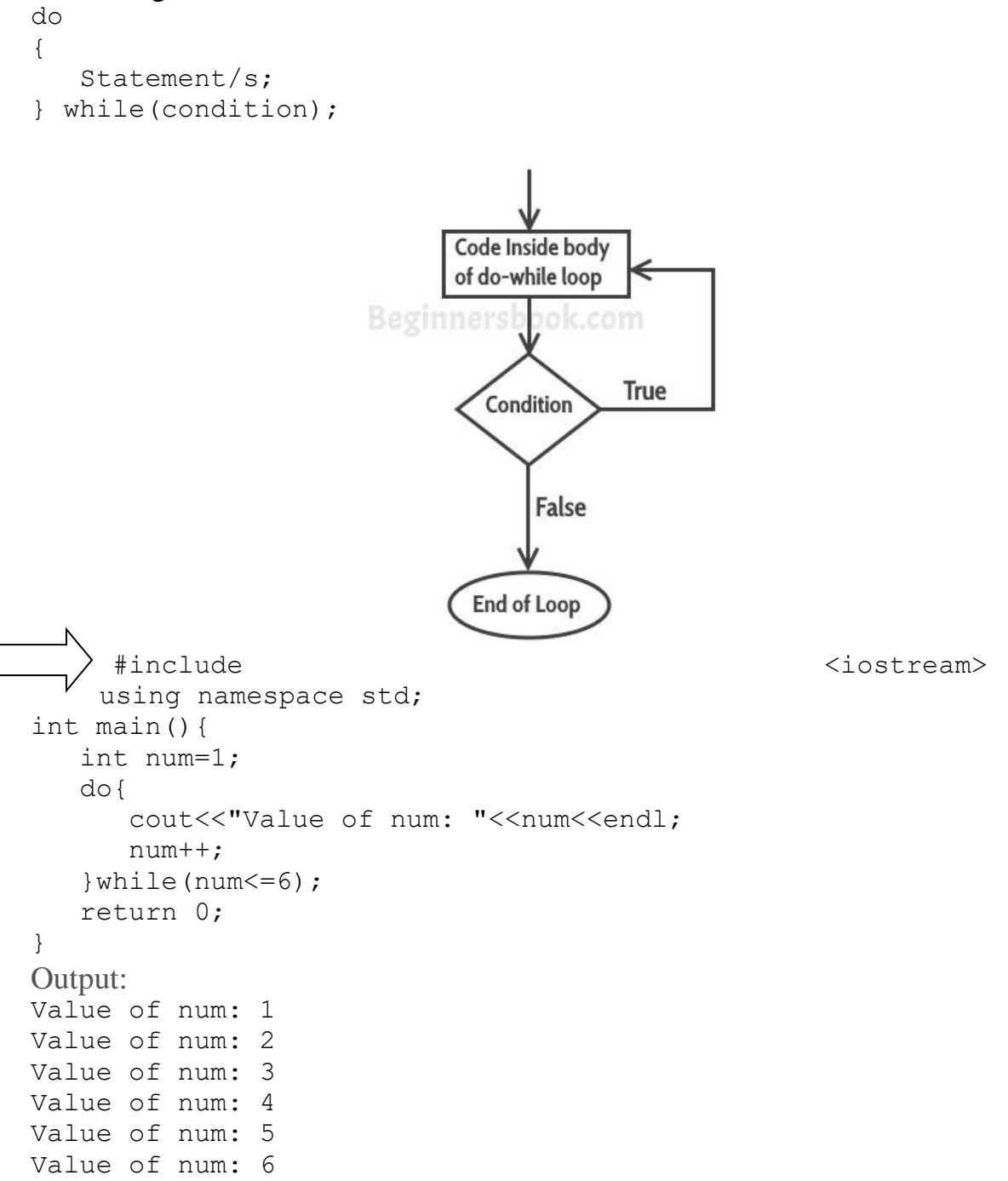

**Hint:** Difference between  $X++$  and  $++X$ :

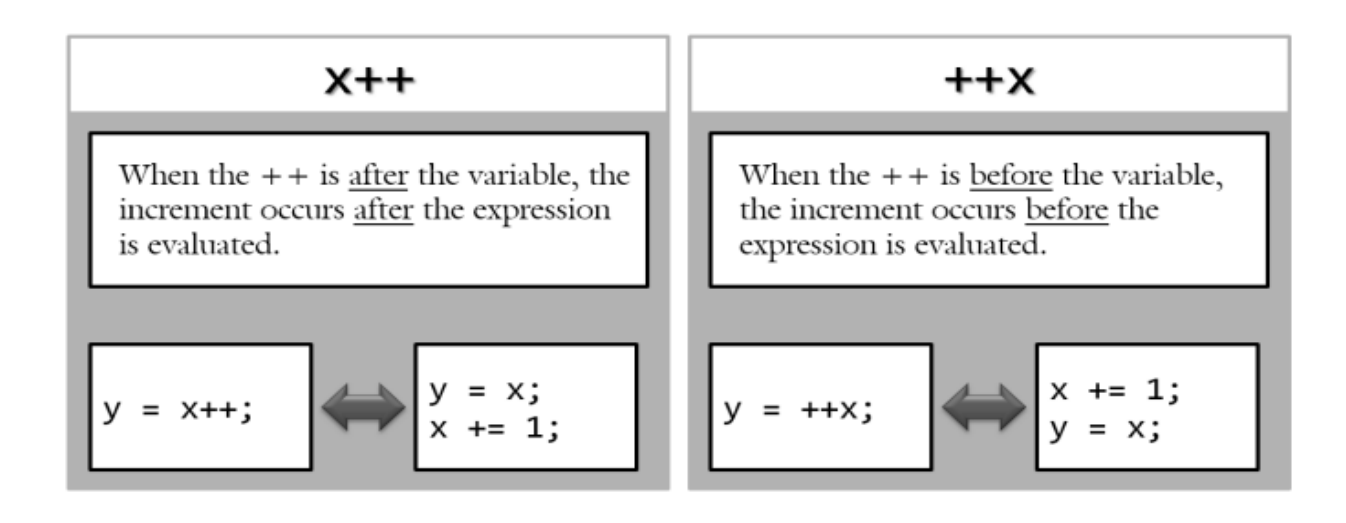